# **Estimation of radon prone areas by bivariate classification using ROC analysis**

**P. Bossew**

German Federal Office for Radiation Protection, Berlin, Germany

**12th INTERNATIONAL WORKSHOP GARRM** (on the GEOLOGICAL ASPECTS OF RADON RISK MAPPING)Prague, Czech Republic, 16-19 Sept 2014

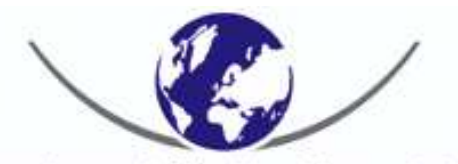

Bundesamt für Strahlenschutz

# Rationale & background

- Indoor Rn: considered a hazardous pollutant already at low concentrations.
- Therefore: regulation. In Europe, 2014: Basic Safety Standards (BSS)
- Among other topics:
	- maximal reference value (RV): 300 Bq/m<sup>3</sup> for residences and workplaces;
	- action plan including delineation of **radon prone areas** (not using this term)
- Concept not precisely defined
- However defined: how to estimate RPA?

# **Content**

- Concepts of radon prone area (RPA)
- Estimation of RPA, defined through geogenic **radon potential** (RP), by binary classification
- Examples
- Radon prone geologies

### Concepts & definitions - <sup>1</sup>

- Geogenic radon potential (RP): "What Earth delivers" in terms of Rn. Saxony Ministry of Environment: "The radon potential is the property of soil to release Rn into soil air, and together with it make it available at ground surface."
- Definitions: various in literature. Here: "Neznal RP":  $RP=C(soil)/(-log_{10}(k)-10)$ C(soil): Soil radon, kBq/m<sup>3</sup> k: permeability, m²observed according a defined and QAed protocol.

### Concepts & definitions - <sup>2</sup>

### **RPA:**

#### •**(a) through indoor Rn**

- area in which mean  $\cap$  (in) area in which mean C(in)>threshold;
- area in which prob[C(in)>threshold]>threshold' (e.g. prob(C>300)>2%)
- original draft of BSS (2011): "Radon-prone area means a geographic area or administrative region defined on the basis of surveys indicating that the percentage of dwellings expected to exceed the national reference level is significantly higher than in other parts of the country";

Formally (B=country, RV=reference value):

 $\mathsf{U} \subset \mathsf{B}$  is RPA  $\,$  if  $\,$  prob[C(x)>RV; x $\in$  U]  $\,>$   $\alpha$   $\,$  prob[C(x)>RV; x $\in$  B]

 $\bullet$ **(b) geogenic RPA: through RP:**

area in which mean or other statistic of the RP>threshold; formally:U is RPA if stat[RP(x):  $x \in U$ ] > RP<sub>0</sub>

Instead of RP: other geogenic quantity (proxy of RP) can be used

### Estimation of RPA

- Here: geogenic concept of RPA adopted, i.e. based on RP or proxy Z
- <u>Task:</u> Define a threshold  $Z_0$  or RP $_0$  of the Z
- RP is by itself no radiologically relevant quantity  $\Rightarrow$  link RP $_0$  to one which is.<br>Rest candidate of course: indoor Rn Best candidate of course: indoor Rn
- Hence: find  $RP_0$  which corresponds to a given threshold of indoor Rn...."Calibration" of the predictor RP

- Domain B covered with grid; cells e.g. 10 km × 10 km
- Estimate mean Z (or other stat) in each cell.
- Given: indoor Rn (C) data; estimate mean C (or other stat) in each cell
- Classify cells twofold: **stat(C in cell)>C0 yes/no**… criterion CRIT **stat(Z in cell)>Z0 yes/no**

•Create a truth table:

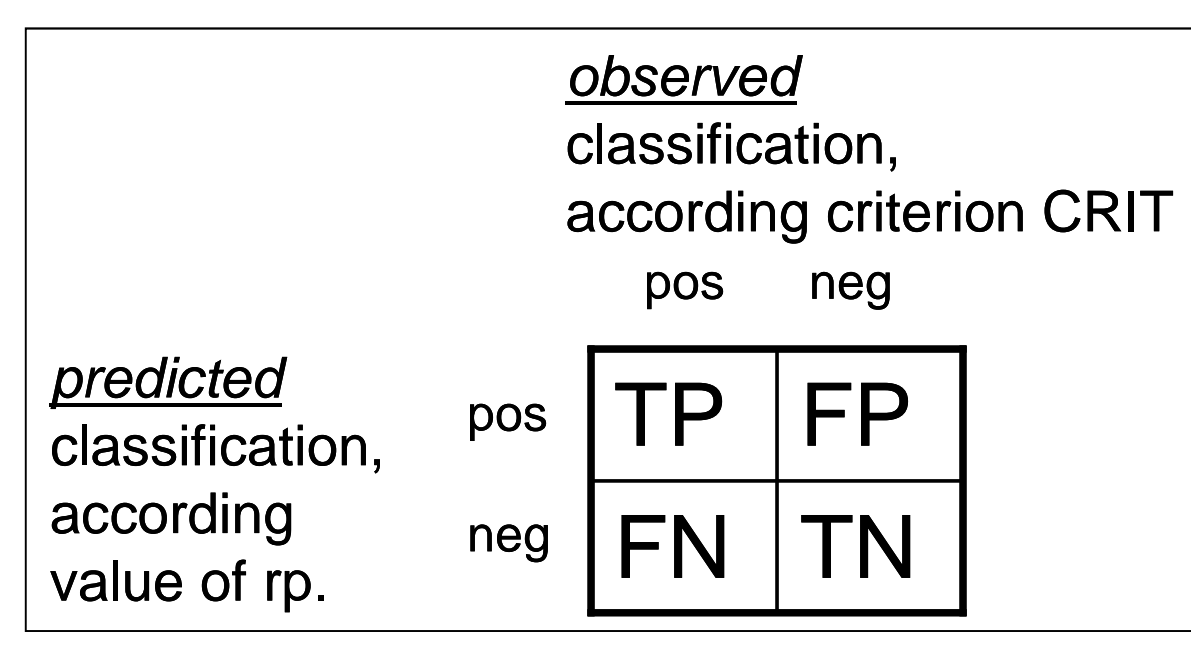

TP=number of true positivesFP=False positive FN=False negativeTN=True negative

•Calculate statistics:

> True positive rate TPR = TP/(observed positives)=TP/(TP+FN)False positive rate FPR = FP/(observed negatives)=FP/(FP+TN)

Prague2014-pb141117

Plot a graph TPR vs. FPR = "ROC" graph(receiver operating characteristic)

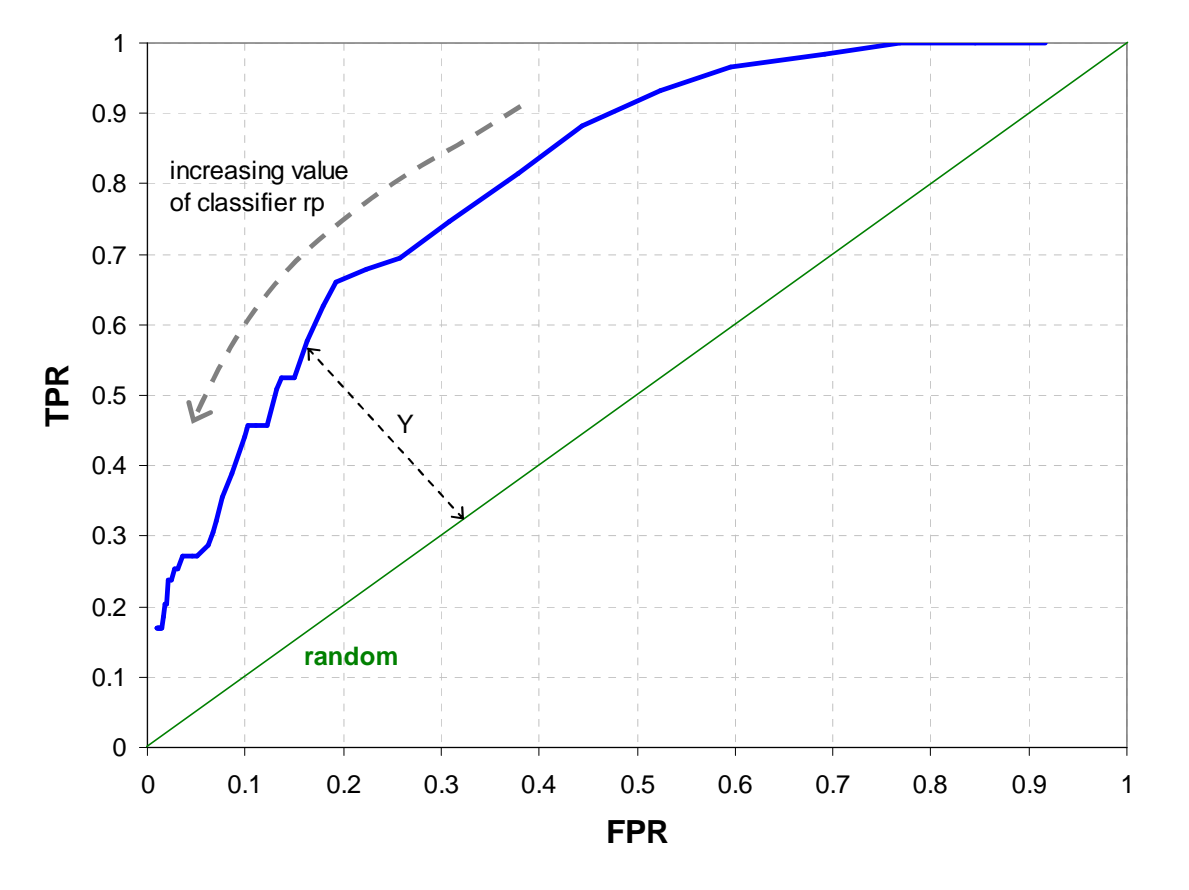

Define a score (loss function, target function) to find the optimal point of the ROC graph; e.g.

- - Y-score: the point farthest away from the diagonal
- d01: as close to optimal point (0,1) as possible
- torce 1 kind error rate force 1.kind error rate=2.kind error rate(intersection with 2.diag.)
- force 2.kind error rate  $\beta$  < 0.2 (e.g.)

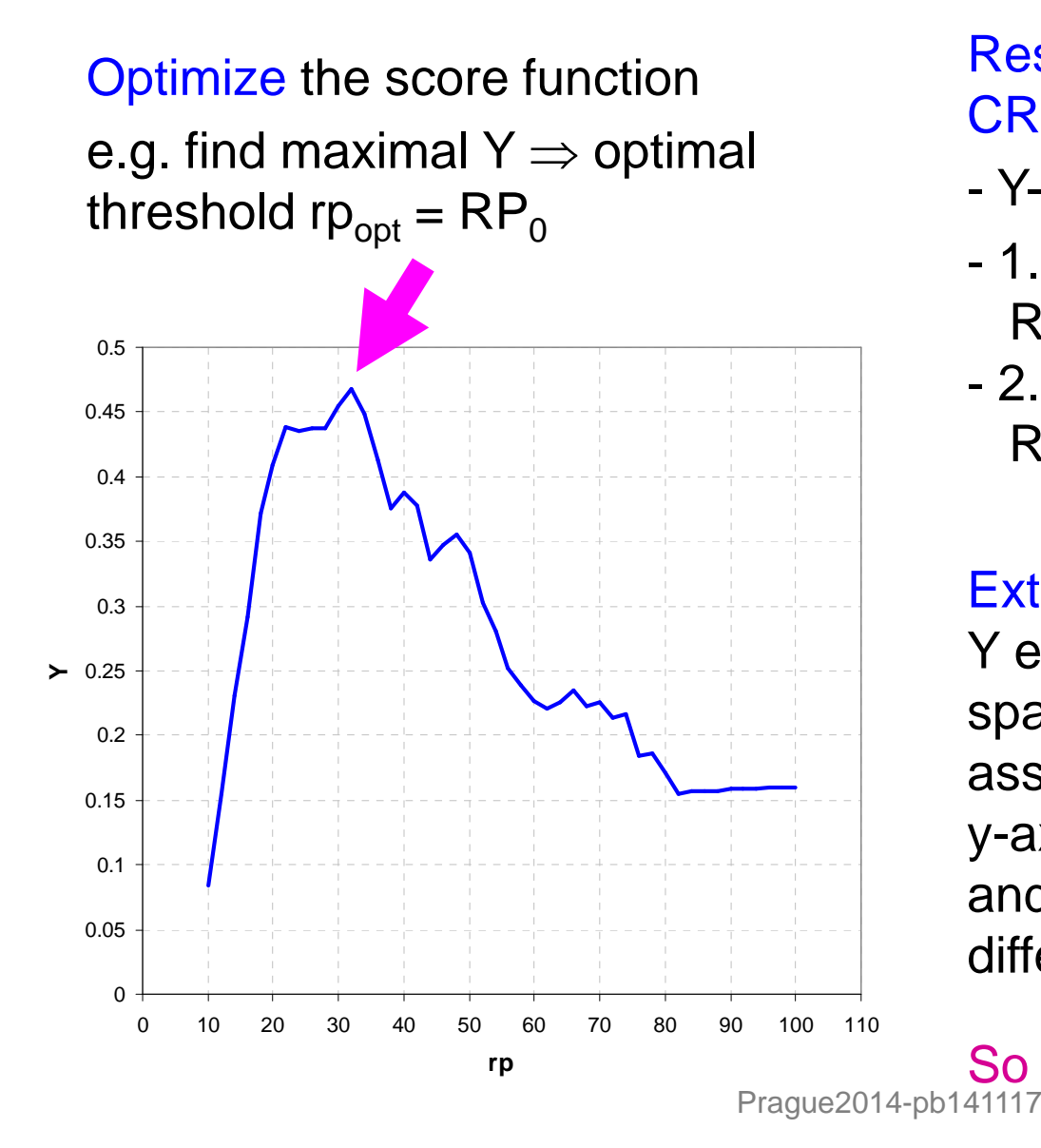

Result for Germany; CRIT: E(C)>100 (see ex.1)

- Y-,d01-scores: RP<sub>0</sub>=32
- 1.kind=2.kind error rate: RP<sub>0</sub> = ca. 28<br>、
- - 2.kind error rate set to ß=0.2:  $\mathsf{RP}_0$  = ca. 23.

#### Extension:

Y etc. are a "metric" on ROCspace. Modify metric such as to assign different weights to x- and y-axis (⇒ different weights to 1.<br>and 2 kind errors) — gives and 2.kind errors) … gives different  $RP<sub>0</sub>$ .

So far, we used ordinary Y-score.

### **Caveats**

The result (i.e. the optimal RP $_{\rm 0}$ ) depends on two types of decisions:

Political decisions:

- the calibration criterion CRIT <sup>↔</sup> reference value
- relative weight of 1. and 2. kind errors

Technical decisions:

- cell size
- definition of RP
- which score for optimizing the ROC
- how to estimate CRIT and the predictor RP per cell

- …

#### Uncertainty:

1. and 2. kind error rates (however adjusted) relatively high.Why? Because of not very high correlation between RP and indoor Rn, since also non-geogenic (i.e. anthropogenic) factors influence indoor Rn.

### Intermezzo

- One may ask: Why not use indoor Rn directly?
- <u>Practical answer:</u> In Germany indoor Rn data are not suitable (clustered, representativeness questionable). RP data better → used as<br>predictor predictor
- Theoretical answer: RPA derived from indoor C depends on state of building stock: temporal variability; geogenic RP = constant, independent of anthropogenic factors

## Example 1: Germany

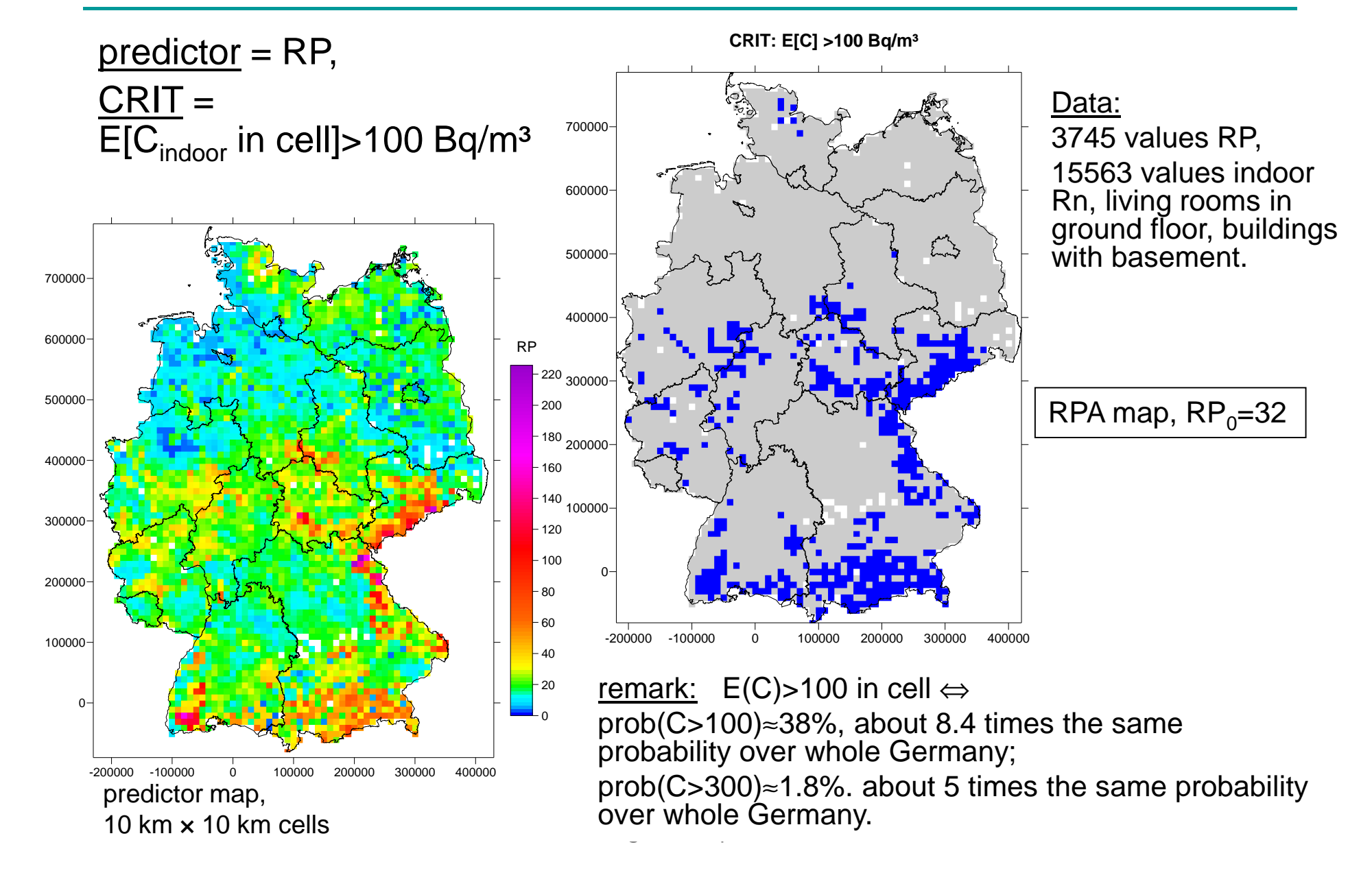

### Example 2: Europe

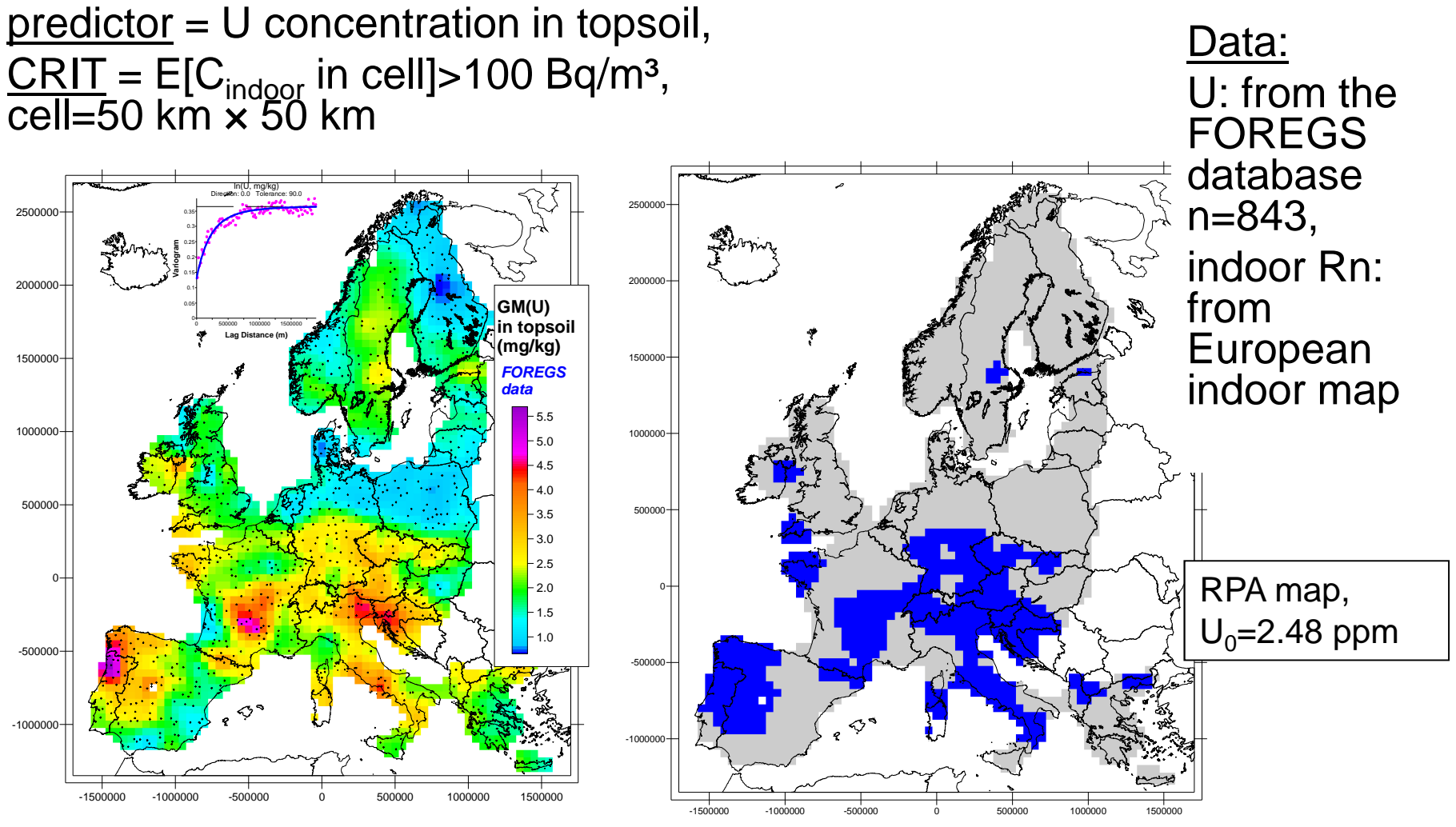

predictor map, 50 km × 50 km cells

Prague2014-pb141117

### Example 3: Poços de Caldas, Brazil

![](_page_14_Figure_1.jpeg)

## Radon prone geologies

- • **Extension of the method:** Predictor: geological units (transformed into continuous variable by combinatorial method – see article, subm. JER)
- •Given: a number of geological units; separate them optimally into 2 groups to match the calibration criterion CRIT.

![](_page_15_Figure_3.jpeg)

# **Conclusion**

- Method is computationally very simple
- But has its caveats!
- Result = threshold of the predictor (RP<sub>0</sub> etc.) the more reliable, the better the correlation between predictor quantity (RP) and calibration quantity (indoor Rn)
- Several "political" and "technical" decisions required
- Missing: uncertainty budget, significance test
- <u>Planned:</u> extension to
	- multinomial classification (several levels, not only RPA yes / no)
	- multivariate predictor (e.g. RP & U-conc. & dose rate)